2917

» If No; Date for next month

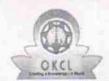

## eVidyalaya Half Yearly Report

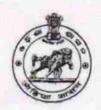

14/12/2017

Department of School & Mass Education, Govt. of Odisha

| School Name                                                                                                    | GOVT. GIRLS HIGH SCHOOL               |                                |
|----------------------------------------------------------------------------------------------------|---------------------------------------|--------------------------------|
| U_DISE:<br>21193800803                                                                                                    | District :<br>GANJAM                  | Block :<br>PURUSOTAMPUR<br>NAC |
| Report Create Date : 00                                                                                                    | 000-00-00 00:00:00 (25519)            |                                |
|                                                                                                    |                                       |                                |
|                                                                                                    | general_info                          |                                |
| » Half Yearly Re                                                                                                    | eport No                              | 7                              |
| » Half Yearly Ph                                                                                                    | nase                                  | 1                              |
| » Implementing                                                                                                    | Partner                               | IL&FS ETS                      |
| » Half Yearly Pe                                                                                                    | eriod from                            | 04/02/2017                     |
| » Half Yearly Pe                                                                                                    | eriod till                            | 10/01/2017                     |
| » School Coord                                                                                                    | inator Name                           | SULATA BEHERA                  |
|                                                                                                    | Leaves taken for the follow           | ving Month                     |
| » Leave Month                                                                                                    | 1                                     | April                          |
| » Leave Days1                                                                                                    |                                       | 0                              |
| » Leave Month                                                                                                    | 2                                     | May                            |
| » Leave Days2                                                                                                    | · · · · · · · · · · · · · · · · · · · | 0                              |
| » Leave Month                                                                                                    | 3                                     | June                           |
| » Leave Days3                                                                                                    |                                       | 0                              |
| » Leave Month 4                                                                                                    |                                       | July                           |
| » Leave Days4                                                                                                    |                                       | 0                              |
| » Leave Month 5                                                                                                    |                                       | August                         |
| » Leave Days5                                                                                                    |                                       | 0                              |
| » Leave Month 6                                                                                                    |                                       | September                      |
| » Leave Days6                                                                                                    |                                       | 0                              |
| » Leave Month                                                                                                    | 7                                     | October                        |
| » Leave Days7                                                                                                    |                                       | 0                              |
|                                                                                                    | Equipment Downtime                    | Details                        |
| » Equipment ar                                                                                                    | re in working condition?              | Yes                            |
| ACCUSES NO. 1 (1987) 1 (1987) 1 (1987)                                                                                                    | 4 Working Days                        | No                             |
| the state of the state of the s | working days are over for Equipme     | ent                            |
| ****************                                                                                                    | Training Details                      |                                |
| » Refresher tra                                                                                                    | ining Conducted                       | No                             |
| A STATE OF THE PARTY OF THE PARTY OF THE PAR | ining Conducted Date                  |                                |

**Educational content Details** 

| 0 1 11 12 12                                  |                                                                                                    |
|-----------------------------------------------|----------------------------------------------------------------------------------------------------|
| » e Content installed?                        | Yes                                                                                                    |
| » SMART Content with Educational software?    | Yes                                                                                                    |
| » Stylus/ Pens                                | Yes                                                                                                    |
| » USB Cable                                   | Yes                                                                                                    |
| » Software CDs                                | Yes                                                                                                    |
| » User manual                                 | Yes                                                                                                    |
| Recurring Service Deta                        |                                                                                                    |
| » Register Type (Faulty/Stock/Other Register) | YES                                                                                                    |
| » Register Quantity Consumed                  | 1                                                                                                    |
| » Blank Sheet of A4 Size                      | Yes                                                                                                    |
| » A4 Blank Sheet Quantity Consumed            | 2450                                                                                                    |
| » Cartridge                                   | Yes                                                                                                    |
| » Cartridge Quantity Consumed                 | 1                                                                                                    |
| » USB Drives                                  | Yes                                                                                                    |
| » USB Drives Quantity Consumed                | 1                                                                                                    |
| » Blank DVDs Rewritable                       | Yes                                                                                                    |
| » Blank DVD-RW Quantity Consumed              | 25                                                                                                    |
| » White Board Marker with Duster              | Yes                                                                                                    |
| » Quantity Consumed                           | 6                                                                                                    |
| » Electricity bill                            | Yes                                                                                                    |
| » Internet connectivity                       | Yes                                                                                                    |
| » Reason for Unavailablity                    | and the second second s |
| Electrical Meter Reading and Generat          | or Meter Reading                                                                                                    |
| » Generator meter reading                     | 663                                                                                                    |
| » Electrical meter reading                    | 381                                                                                                    |
| Equipment replacement d                       | etails                                                                                                    |
| » Replacement of any Equipment by Agency      | No                                                                                                    |
| » Name of the Equipment                       |                                                                                                    |
| Theft/Damaged Equipm                          | ent                                                                                                    |
| » Equipment theft/damage                      | No                                                                                                    |
| » If Yes; Name the Equipment                  |                                                                                                    |
| Lab Utilization details                       |                                                                                                    |
| » No. of 9th Class students                   | 141                                                                                                    |
| » 9th Class students attending ICT labs       | 141                                                                                                    |
| » No. of 10th Class students                  | 151                                                                                                    |
| » 10th Class students attending ICT labs      | 151                                                                                                    |
| No. of hours for the following month lab      | *************************                                                                                                    |
|                                               |                                                                                                    |
| » Month-1                                     | April                                                                                                    |
| » Hours1                                      | 45                                                                                                    |
| » Month-2                                     | May                                                                                                    |
| » Hours2                                      | 7                                                                                                    |
| » Month-3                                     | June                                                                                                    |
| » Hours3                                      | 30                                                                                                    |
|                                               |                                                                                                    |

| » Month-4                                 | July      |
|-------------------------------------------|-----------|
| » Hours4                                  | 65        |
| » Month-5                                 | August    |
| » Hours5                                  | 62        |
| » Month-6                                 | September |
| » Hours6                                  | 55        |
| » Month-7                                 | October   |
| » Hours7                                  | 0         |
| Server & Node Downtime                    | details   |
| » Server Downtime Complaint logged date1  |           |
| » Server Downtime Complaint Closure date1 |           |
| » Server Downtime Complaint logged date2  |           |
| » Server Downtime Complaint Closure date2 |           |
| » Server Downtime Complaint logged date3  |           |
| » Server Downtime Complaint Closure date3 |           |
| » No. of Non-working days in between      | 0         |
| » No. of working days in downtime         | 0         |
| Stand alone PC downtime                   |           |
| » PC downtime Complaint logged date1      |           |
| » PC downtime Complaint Closure date1     |           |
| » PC downtime Complaint logged date2      |           |
| » PC downtime Complaint Closure date2     |           |
| » PC downtime Complaint logged date3      |           |
| » PC downtime Complaint Closure date3     |           |
| » No. of Non-working days in between      | 0         |
| » No. of working days in downtime         | 0         |
| UPS downtime details                      |           |
| » UPS downtime Complaint logged date1     |           |
| » UPS downtime Complaint Closure date1    |           |
| » UPS downtime Complaint logged date2     |           |
| » UPS downtime Complaint Closure date2    |           |
| » UPS downtime Complaint logged date3     |           |
| » UPS downtime Complaint Closure date3    |           |
| » No. of Non-working days in between      | 0         |
| » No. of working days in downtime         | 0         |
| Genset downtime deta                      |           |
| » UPS downtime Complaint logged date1     |           |
| » UPS downtime Complaint Closure date1    |           |
| » UPS downtime Complaint logged date2     |           |
| » UPS downtime Complaint Closure date2    |           |
| » UPS downtime Complaint logged date3     |           |
| » UPS downtime Complaint Closure date3    |           |
| » No. of Non-working days in between      | 0         |
| » No. of working days in downtime         | 0         |

## Integrated Computer Projector downtime details

| integrated Computer i Tojector downt          | ino dotalio                             |
|-----------------------------------------------|-----------------------------------------|
| » Projector downtime Complaint logged date1   |                                         |
| Projector downtime Complaint Closure date1    |                                         |
| Projector downtime Complaint logged date2     | 4 (0)                                   |
| Projector downtime Complaint Closure date2    |                                         |
| » Projector downtime Complaint logged date3   |                                         |
| Projector downtime Complaint Closure date3    |                                         |
| No. of Non-working days in between            | 0                                       |
| » No. of working days in downtime             | 0                                       |
| Printer downtime details                      |                                         |
| Printer downtime Complaint logged date1       |                                         |
| Printer downtime Complaint Closure date1      |                                         |
| » Printer downtime Complaint logged date2     |                                         |
| » Printer downtime Complaint Closure date2    |                                         |
| » Printer downtime Complaint logged date3     |                                         |
| » Printer downtime Complaint Closure date3    |                                         |
| » No. of Non-working days in between          | 0                                       |
| » No. of working days in downtime             | 0                                       |
| Interactive White Board (IWB) down            | time details                            |
| » IWB downtime Complaint logged date1         |                                         |
| » IWB downtime Complaint Closure date1        |                                         |
| » IWB downtime Complaint logged date2         |                                         |
| » IWB downtime Complaint Closure date2        |                                         |
| » IWB downtime Complaint logged date3         | *************************************** |
| » IWB downtime Complaint Closure date3        | *************************************** |
| » No. of Non-working days in between          | 0                                       |
| » No. of working days in downtime             | 0                                       |
| Servo stabilizer downtime de                  | etails                                  |
| » stabilizer downtime Complaint logged date1  |                                         |
| » stabilizer downtime Complaint Closure date1 |                                         |
| » stabilizer downtime Complaint logged date2  |                                         |
| » stabilizer downtime Complaint Closure date2 |                                         |
| » stabilizer downtime Complaint logged date3  |                                         |
| » stabilizer downtime Complaint Closure date3 |                                         |
| » No. of Non-working days in between          | 0                                       |
| » No. of working days in downtime             | 0                                       |
| Switch, Networking Components and other peri  |                                         |
|                                               | prierai downanie details                |
| » peripheral downtime Complaint logged date1  | man all resident descriptions of the    |
| » peripheral downtime Complaint Closure date1 | *************************************** |
| » peripheral downtime Complaint logged date2  |                                         |
| » peripheral downtime Complaint Closure date2 |                                         |
| » peripheral downtime Complaint logged date3  |                                         |
| » peripheral downtime Complaint Closure date3 |                                         |

» No. of Non-working days in between

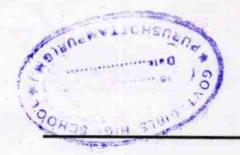

Signature of Head Master/Mistress with Seal